Phileas Fogg était membre du Reform-Club, et voilà tout.<br>Philip séconnemit de conserve du Reform-Club, et voilà<br>Bronce du Mes membre du Len Bentleman du ...<br>Philips et vivet lessan <sup>du L</sup>en G<sup>ogg</sup>te p<sup>hilip</sup> du ... À qui s'étonne rais d'au de ce qu'un gentleman aussi mystérieux<br>Comparationner de ce qu'un gentleman aussi mystérieux<br>Margaritan du les mondes de ce que promis manifestationner<br>Gentleman aussi média de ce que ce qu'un gent comptat parmi les membres du Reformation du Registre de la membre de cette honorable association, et traité de<br>la membre de cette honorable association, et traité de cette honorable association, et traité de cette honora<br>l on répondra passa sur la recommandation de la recommandation de la recommandation de la recommandation de la r<br>San répondre la recommandation de Maria de Maria de Maria de Maria de Maria de Maria de La recommandation de<br>MA Baring Frères, chez les persons il avait un crédit ouvert.<br>Paris d'Armes d'Un premier de la General de la General de la General de la General de la General de la Genera<br>Valle mening registration de la General de la General une certaine « surface », due à ce que ses chèques étaientes en la centre de la centre de la centre de la cent<br>Surface », due à ce que ses chèques étaientes étaientes en la centre de la centre « surface », due à ce que s<br>« régulièrement payés à vue payés à versionnelle payés à vue payés à vue payés à vue payés à vue payés à vue pay<br>Compte de son compte de la payés à vue payés à vue payés à vue payés à vue payés à vue payés à vue payés à vu<br>P courant invanier " surfaceguels"<br>e primit invariablement créditeur.<br>e prileas Fogablement créditeur.<br>mment il au 99 étai.

Ce Philadel Fogge était e de artisticablement. Mais<br>Ce Philadel Fogge était e de la philadel Philadel Fogge était e de la philadel<br>Ce Philadel Fogge était e de la philadel Fogge était e de la philadel<br>Ce Philadel Fogge éta  $\begin{split} \mathcal{L}_{\text{TPM}}^{(1)}&=\mathcal{L}_{\text{TPM}}^{(2)}\left(\mathcal{L}_{\text{TPM}}^{(2)}\right)^{-1}=\mathcal{L}_{\text{TPM}}^{(2)}\left(\mathcal{L}_{\text{TPM}}^{(2)}\right)^{-1}=\mathcal{L}_{\text{TPM}}^{(2)}\left(\mathcal{L}_{\text{TPM}}^{(2)}\right)^{-1}=\mathcal{L}_{\text{TPM}}^{(2)}\left(\mathcal{L}_{\text{TPM}}^{(2)}\right)^{-1}=\mathcal{L}_{\text{TPM}}^{(2)}\left(\mathcal{L}_{\text{TPM}}^{(2)}\right)^{$ ne pouvaient direct direct direct direct direct direct direct direct direct direct direct direct direct direct<br>Control direct direct direct direct direct direct direct direct direct direct direct direct direct direct dire<br> convînt de s'adresser pour l'apprendre. En tout cas, il n'estate de seules<br>Convint de s'adresse relative de seules de seules de seules de seules de seules de la proposa de la proposa d<br>Convint de s'adresse relative de seul product de signe de rien, mais non avant de rien de rien de rien de rien de rien de rien de rien de rien de ri<br>Product de rien de rien de rien de rien de rien de rien de rien de rien de rien de rien de rien de rien de ri<br>P un appoint pour une chose noble, utile ou généreuse, il l'appropriate film, silen por page astronoment et même anonymement et même anonymement.<br>L'appropriate silencieusement et même anonymement et anonymement.<br>L'appropriate silencieus et même anonymement et même anonymement.<br>Be  $\begin{split} \mathcal{L}_{\mathcal{D}_{\mathcal{A}}}^{(2)}&\mathcal{L}_{\mathcal{B}}^{(2)}\left(\mathcal{L}_{\mathcal{B}}^{(2)}\right)^{2}+\mathcal{L}_{\mathcal{B}}^{(2)}\left(\mathcal{L}_{\mathcal{B}}^{(2)}\right)^{2}+\mathcal{L}_{\mathcal{B}}^{(2)}\left(\mathcal{L}_{\mathcal{B}}^{(2)}\right)^{2}+\mathcal{L}_{\mathcal{B}}^{(2)}\left(\mathcal{L}_{\mathcal{B}}^{(2)}\right)^{2}+\mathcal{L}_{\mathcal{B}}^{(2)}\left(\mathcal{L}_{\mathcal{B}}^{($ 

possédait mieux 2008 en les cartes du monde. Il n'était en les cartes de la cartes de la cartes de la cartes d<br>1990 : de la cartes de la cartes de la cartes de la cartes de la cartes de la cartes de la cartes de la carte<br>1 si reculée dont il ne paris de la paris de la paris de la paris de la paris de la paris de la paris de la pari<br>Si reculée dont il ne partie de la paris de la paris de la paris de la paris de la paris de la paris de la par<br> Querquefois, mais en peut de mots, mais en peut de mots, en peut de mots, en peut de mots, en peut de mots, en<br>peut de mots, en peut de mots, il en peut de mots, en peut de mots, en peut de mots, en peut de mots, en peut<br>p redressant les milles propos qui circulaient dans les milles de la club auxilier de la club auxilier de la club<br>1990 : de la club auxilier de la club auxilier de la club auxilier de la club auxilier de la club auxilier de<br> sujet des voyageurs perdus ou égarés ; il indique des vraies ; il indique de la vraies ; il indique de la vrai<br>superficie : il indique de la vraie superficie ; il indique de la vraie superficie ; il indique de la vraie s<br>s  $\begin{split} &\text{Proj} & \mathcal{L}_{\text{M}}(\mathcal{L}_{\text{M}})} \mathcal{L}_{\text{M}}(\mathcal{L}_{\text{M}}) = \mathcal{L}_{\text{M}}(\mathcal{L}_{\text{M}}) \mathcal{L}_{\text{M}}(\mathcal{L}_{\text{M}}) \\ &\text{Proj} & \mathcal{L}_{\text{M}}(\mathcal{L}_{\text{M}})} \mathcal{L}_{\text{M}}(\mathcal{L}_{\text{M}}) = \mathcal{L}_{\text{M}}(\mathcal{L}_{\text{M}}) \mathcal{L}_{\text{M}}(\mathcal{L}_{\text{M}}) \\ &\text{Tr} & \mathcal{L}_{$ comme inspire est annoyée par une seconde vue de la mentre de la mentre de la mentre de la mentre de la mentre<br>Comme inspirée par une seconde vue de la mentre de la mentre de la mentre de la mentre de la mentre de la men<br>C Finissait toujours par les justifiers par les justifiers par les justifiers par les justifiers qui avait de la<br>10 march : C'était de la comparation de la comparation de la comparation de la comparation de la comparation<br>10 dû walk toujourse a hardude si de dansen<br>The partout and the parton of the second similar to the parton of the parton of the parton of the parton of th<br>Paul etail, en en en en en esprit, tout au mouré<br>Heavy Philless Pain t Ce qui était certain de la company de la company de la company de la company de la company de la company de la<br>Certain toute de la company de la company de la company de la company de la company de la company de la compa<br>C années, Phileas Fogg n'avait pas quitté Londres. Ceux qui avaient l'honneur de la connaître de la connaître de la connaître de la connaître de la connaître de la conna<br>L'honneur de la connaître un peu plus de la connaître de la connaître de la connaître de la connaître de la co<br>C attestatif individuale de la ce chemine de la ce chemine de la ce chemine de la ce de la ce chemine de la ce c<br>attestant que de la ce de la ce chemine de la ce chemine de la ce chemine de la ce chemine de la ce chemine d<br>d parcourant chaque jour pour venir de sa maison au club, —<br>Parcourant chaque jour pour venir de sa maison au club, en la parcourant de sa maison de sa maison de sa mais<br>Sa maison au club, en la parcourant de sa maison de sa personne ne pouvait présentation de la possibilité de la pouvait de la pouvait de la pouvait de la pouvait de<br>personne ne pouvait présentation de la possibilité de la possibilité de la possibilité de la possibilité de l<br>pe seul prince na literature de la prince de la prince de la prince de la prince de la prince de la prince de la prince de la prince de la prince de la prince de la prince de la prince de la prince de la prince de la prince d whist. À ce jeu du silence, si bien approprié à sa nature, il  $\begin{split} \mathcal{L}_{\text{GUT}}\left(\begin{smallmatrix} \mathcal{L}_{\text{GUT}} & \mathcal{L}_{\text{GUT}} & \mathcal{L}_{\text{GUT}} & \mathcal{L}_{\text{GUT}} \end{smallmatrix} \right) & \mathcal{L}_{\text{GUT}}\left(\begin{smallmatrix} \mathcal{L}_{\text{GUT}} & \mathcal{L}_{\text{GUT}} & \mathcal{L}_{\text{GUT}} \\ \mathcal{L}_{\text{GUT}} & \mathcal{L}_{\text{GUT}} & \mathcal{L}_{\text{GUT}} & \mathcal{L}_{\text{GUT}} & \mathcal{L}_{\text{GUT}} & \mathcal{L}_{\text{G$ bourse et figure du définition de la companie de la companie de la companie de la companie de la companie de l<br>Companie de la companie de la companie de la companie de la companie de la companie de la companie de la compa<br>  $\begin{split} \partial_{\text{L}} G_{\text{L}}^{\text{L}} &= \partial_{\text{L}} G_{\text{R}}^{\text{L}} + \partial_{\text{L}} G_{\text{R}}^{\text{L}} + \partial_{\text{L}} G_{\text{R}}^{\text{L}} \\ \partial_{\text{L}} G_{\text{L}}^{\text{L}} &= \partial_{\text{L}} G_{\text{R}}^{\text{L}} + \partial_{\text{L}} G_{\text{R}}^{\text{L}} + \partial_{\text{L}} G_{\text{R}}^{\text{L}} + \partial_{\text{L}} G_{\text{R}}^{\text{L}} \\ \partial_{\text{L}} G_{\text{L}}^{\$  $\frac{1}{2}$ uait évidemment pour gagner. Le jeu était évidemment pour gagner. Le jeu était évidemment pour gagner<br>1970 : Le jeu était évent pour gagner en la pour gagner en la pour gagner en la pour gagner en la pour gagner<br> pour le contre une difficulté de la contre une difficulté de la contre une difficulté de la contre une difficu<br>1970 : le contre une difficulté de la contre une difficulté de la contre une difficulté de la contre une diff<br>1  $\begin{split} \mathcal{L}^{(1)}_{\text{M}}&=\mathcal{L}^{(1)}_{\text{M}}\mathcal{L}^{(1)}_{\text{M}}\mathcal{L}^{(1)}_{\text{M}}\mathcal{L}^{(1)}_{\text{M}}\mathcal{L}^{(1)}_{\text{M}}\mathcal{L}^{(1)}_{\text{M}}\mathcal{L}^{(1)}_{\text{M}}\mathcal{L}^{(1)}_{\text{M}}\mathcal{L}^{(1)}_{\text{M}}\mathcal{L}^{(1)}_{\text{M}}\mathcal{L}^{(1)}_{\text{M}}\mathcal{L}^{(1)}_{\text{M}}\mathcal{L}$ 

cela allait à son caractère.

Phileas Fogg était membre du Reform-Club, et voilà tout.

À qui s'étonnerait de ce qu'un gentleman aussi mystérieux comptât parmi les membres de cette honorable association, on répondra qu'il passa sur la<br>recommandation de MM. Baring frères, chez lesquels il avait un crédit ouver

Ce Phileas Fogg était-il riche ? Incontestablement. Mais comment il avait fait fortune, c'est ce que les mieux informés ne pouvaient dire, et Mr. Fogg<br>était le dernier auquel il convint de s'adresser pour l'apprendre. En t

.<br>Ne, rien de moins communicatif que ce gentleman. Il parlait aussi peu que possible, et semblait d'autant plus mystérieux qu'il était sil Cependant sa vie était à jour, mais ce qu'il faisait était si mathématiquement toujours la même chose, que l'imagination, mécontente, cherchait au delà.

Avait-il voyagé ? C'était probable, car personne ne possédait mieux que lui la carte du monde. Il n'était endroit si reculé dont il ne parût avoir une<br>connaissance spéciale. Quelquefois, mais en peu de mots, brefs et clair

Ce qui était certain toutefois, c'est que, depuis de longues années, Phileas Fogg n'avait pas quitté Londres. Ceux qui avaient l'honne un peu plus que les autres attestaient que, — si ce n'est sur ce chemin direct qu'il parcourait chaque jour pou<br>de pouvait prétendre l'avoir jamais vu ailleurs. Son seul passe-temps était de lire les journaux et de jouer a

On ne connaissait à Phileas Fogg ni femme ni enfants, — ce qui peut arriver aux gens les plus honnètes, — ni parents ni amis, — ce qui est plus termes du excelle connume périetari. De son inférieur, jamais in rétain dues au-dessus de laquelle s'arrondit un dôme à vitraux bleus, que supportent vingt colonnes ioniques en porphyre rouge. S'il dinait ou dé<br>les cuisines, le garde-manger, l'office, la poissonnerie, la laiterie du club, qui fourn cannelle, de capillaire et de cinnamome ; c'était enfin la glace du club — glace venue à grands frais des lacs d'Amérique — qui entretenait ses boissons dans un satisfaisant état de fraîcheur. Parlait aussi peu que possible de la parlamento de la parlaite de la parlaite de la parlamento de la parlament<br>Parlait aussi peu que possible de la parlaite de la parlaite de la parlaite de la parlaite de la parlaite de<br>Pa  $\alpha_{1}^{(1)}$  ich eiler silencieux que il était silencieux. Cependant sa vie était à la vie était à la vie était à la vie était à la vie était à la vie était à la vie était à la vie était à la vie était à la vie était à la jour, mais ce qui il faisait était était était était était était était était était était était était était éta<br>si mais ce qu'il faisait était était était était était était était était était était était était était était é<br> la même chose, que l'imagination, mécontente, cherchait au décauve de l'imagination, mécontente, cherchait au<br>1990 : de l'imagination, méconte de l'imagination, mécontente, cherchait au des cherchaits.<br>1990 : de la méconte  $d_{\Theta/\frac{1}{2}}$ Avait-il voyagé ? C'était probable à Cope d'est année d'autres<br>rossedant l'operation et ait probables, manifestait probables<br>recule do meur cu était probable, car personne ne<br>essait jes mais e partit a Garable, car personn

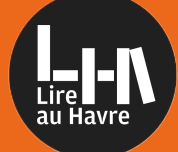

### **Livres numériques** Mode d'emploi - smartphone et tablette

### **Avant-propos**

Le service de prêt de livres numériques sur le site internet des bibliothèques du Havre vous donne accès à un catalogue d'ouvrages numérisés que vous pouvez emprunter et consulter sur différents appareils.

Ce service vous permet d'emprunter jusqu'à 5 livres numériques simultanément.

Pour en bénéficier, vous devez posséder une carte de bibliothèque en cours de validité.

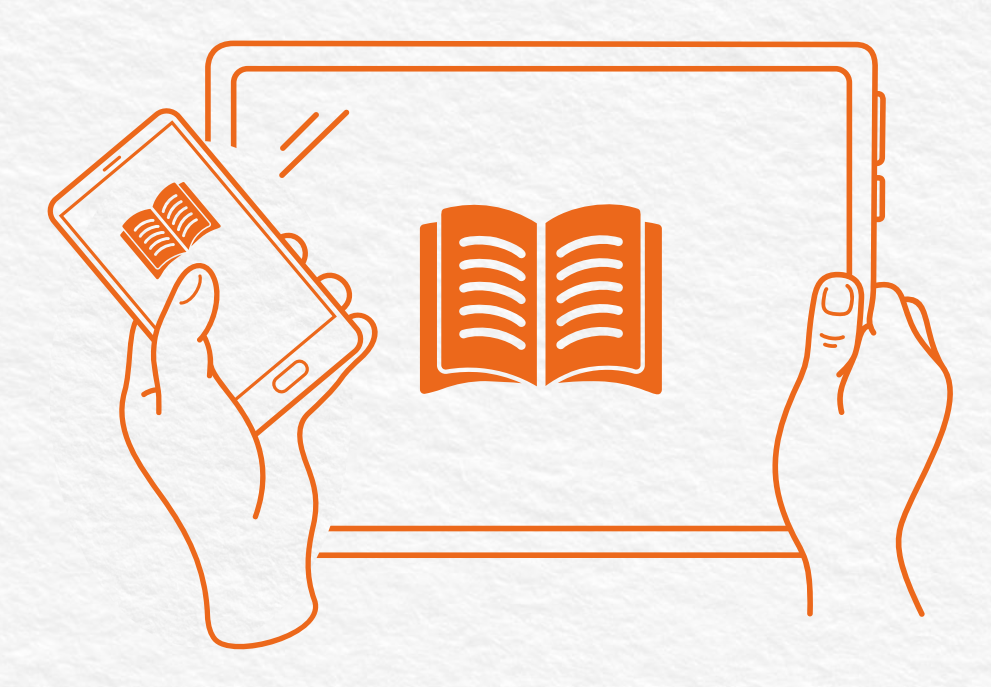

Le mode d'emploi qui suit concerne uniquement la consultation des livres numériques sur smartphone ou tablette.

Un autre mode d'emploi est disponible sur notre site internet pour la consultation sur liseuse ou ordinateur.

À noter : vous allez devoir installer une application de lecture sur votre appareil. Dans ce mode d'emploi, nous recommandons l'application Baobab, mais d'autres applications de lecture sont également compatibles avec le service.

**Installer l'application de lecture Baobab\***

1. Rendez-vous sur le magasin d'applications de votre smartphone/tablette.

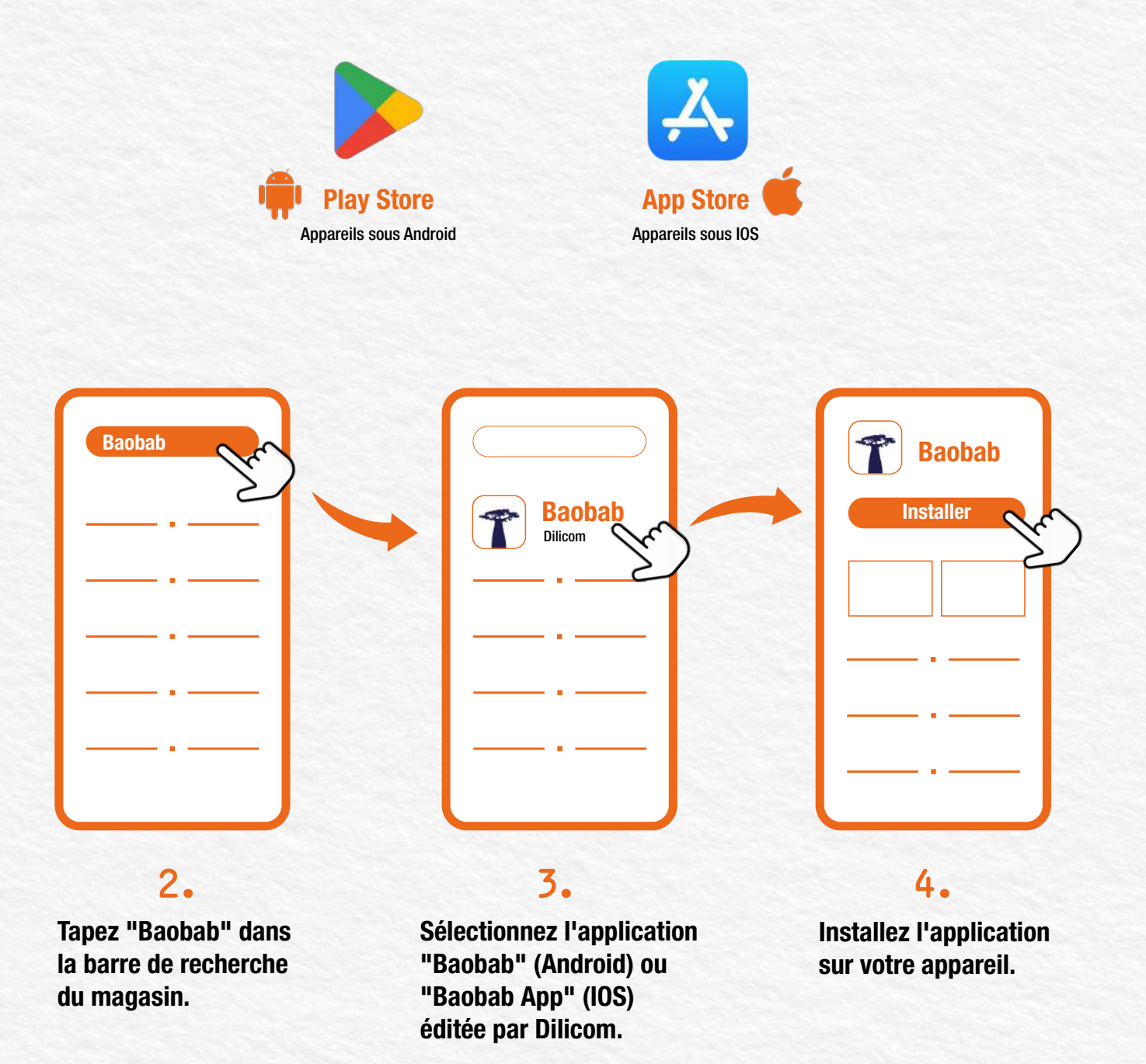

#### **Accéder au catalogue des livres numériques Étape 2**

1. Rendez-vous sur le site internet des bibliothèques du Havre. > https://bibliotheques.lehavre.fr/

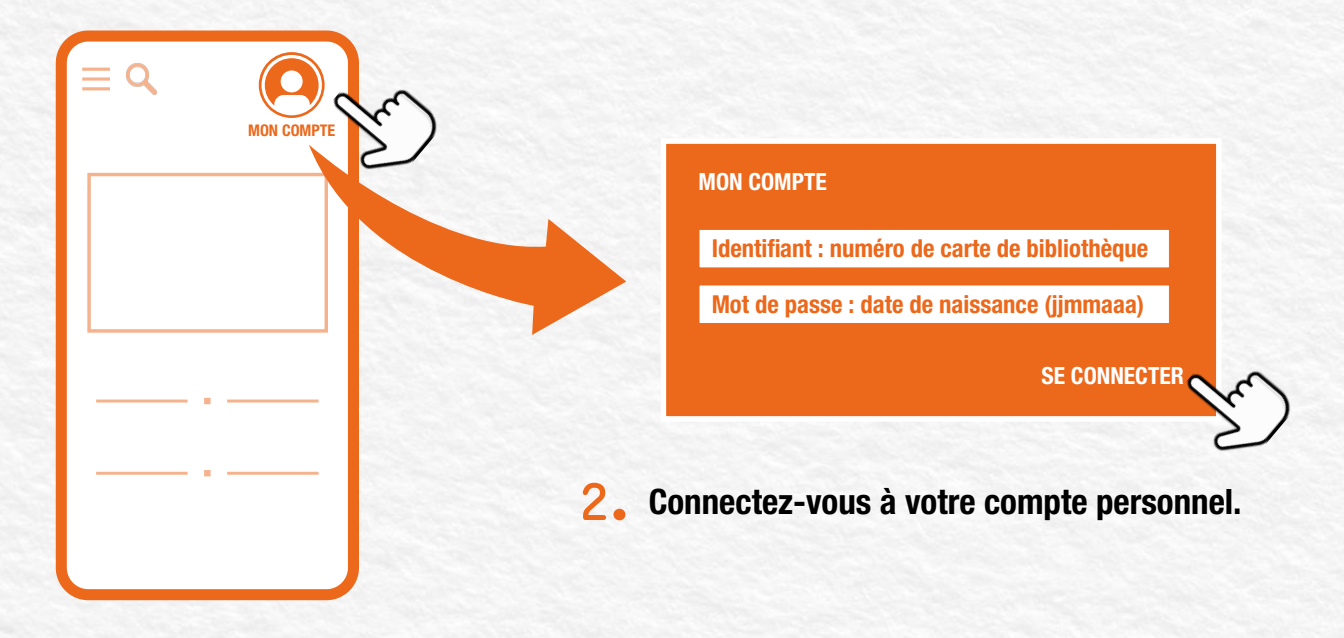

Depuis le menu, choisissez la rubrique "En ligne", puis sélectionnez la ressource **3.** numérique "PNB - Catalogue de livres numériques"\* pour accéder au catalogue complet des livres numériques disponibles.

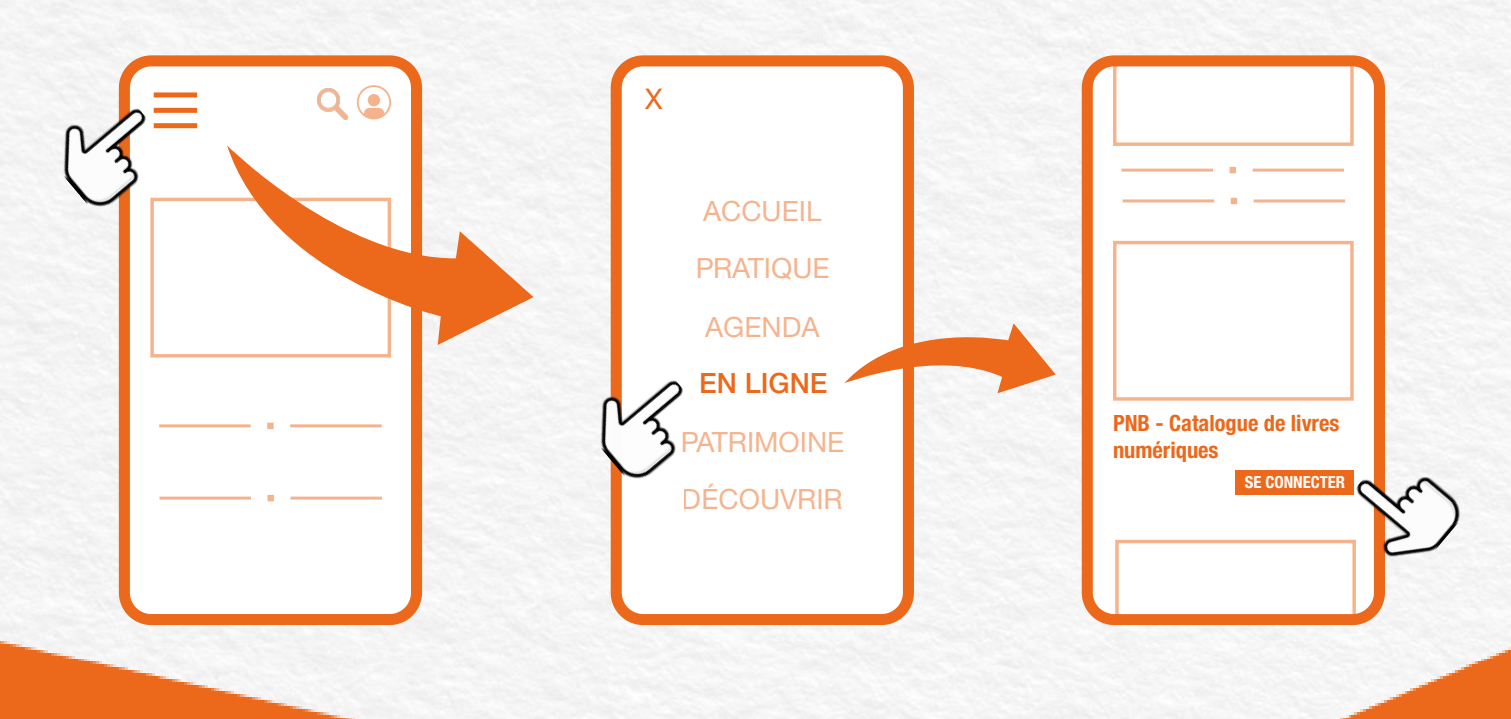

\*PNB est un sigle signifiant "Prêt Numérique en Bibliothèque".

#### **Rechercher un livre numérique dans le catalogue**

Si vous cherchez un livre en particulier, utilisez le moteur de recherche du site des **1.** bibliothèques en renseignant le titre ou l'auteur du livre souhaité.

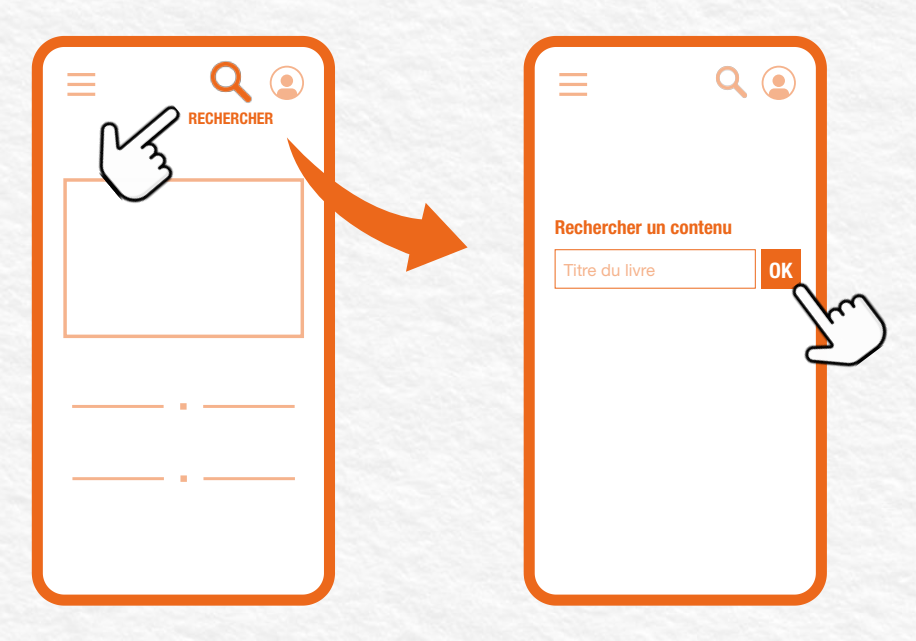

2. Sur la page des résultats, sélectionnez "Bibliothèque numérique", puis appuyez sur "Filtrer". Sélectionnez ensuite "Livre numérique"\* dans la catégorie "Type de document".

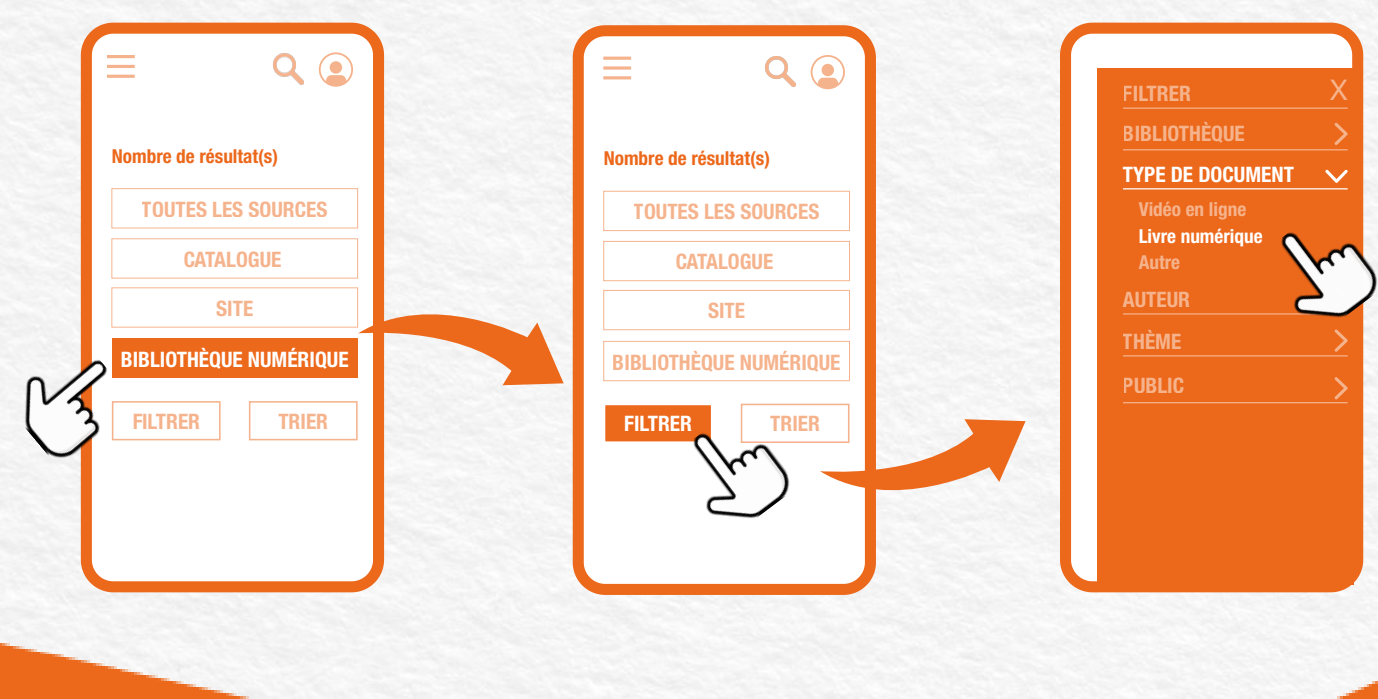

\*Le filtre "Livre numérique" n'apparaît que si le livre que vous recherchez est disponible en version numérique.

### **Télécharger un livre numérique Étape 4**

Accédez à la notice du livre choisi, puis faites défiler l'écran vers le bas jusqu'à la zone **1.** réservée aux exemplaires. Puis, faites défiler l'écran vers la gauche et appuyez sur le bouton "Emprunter".

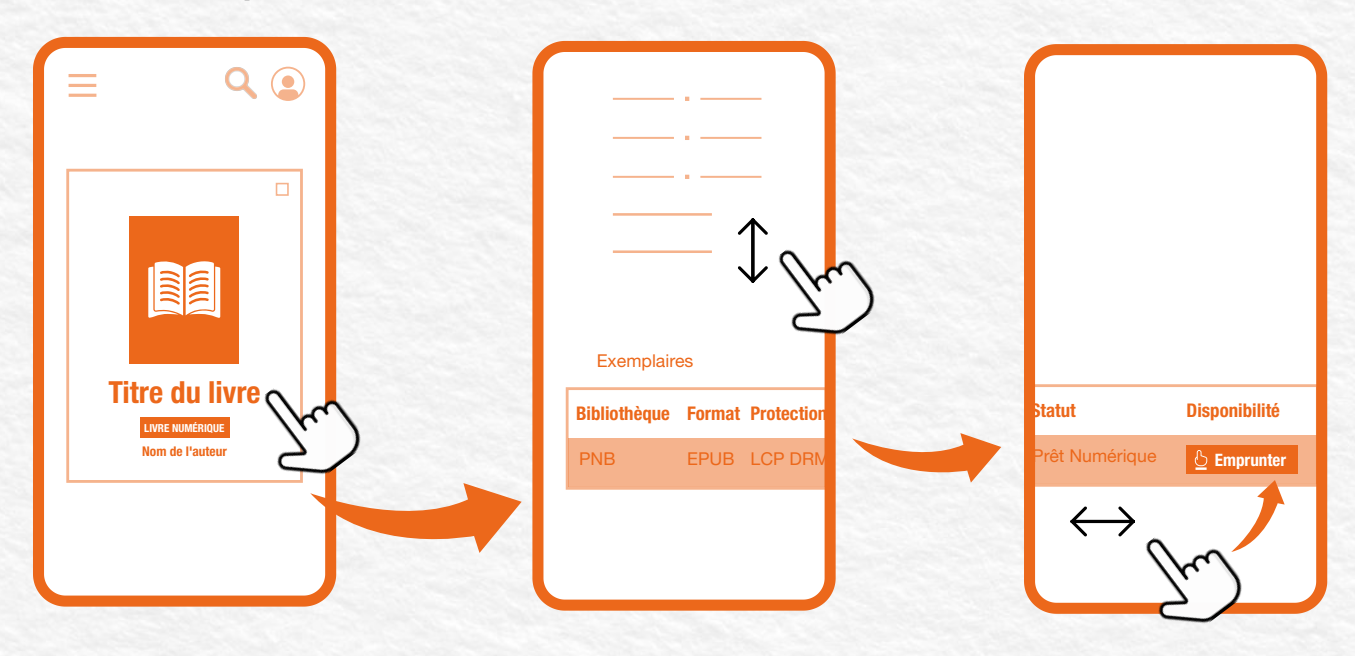

Une fenêtre pop-up s'ouvre (faites défiler si elle ne s'affiche pas en plein écran). Appuyez **2.** sur "Choisissez votre plateforme" et sélectionnez celle qui correspond à votre appareil.

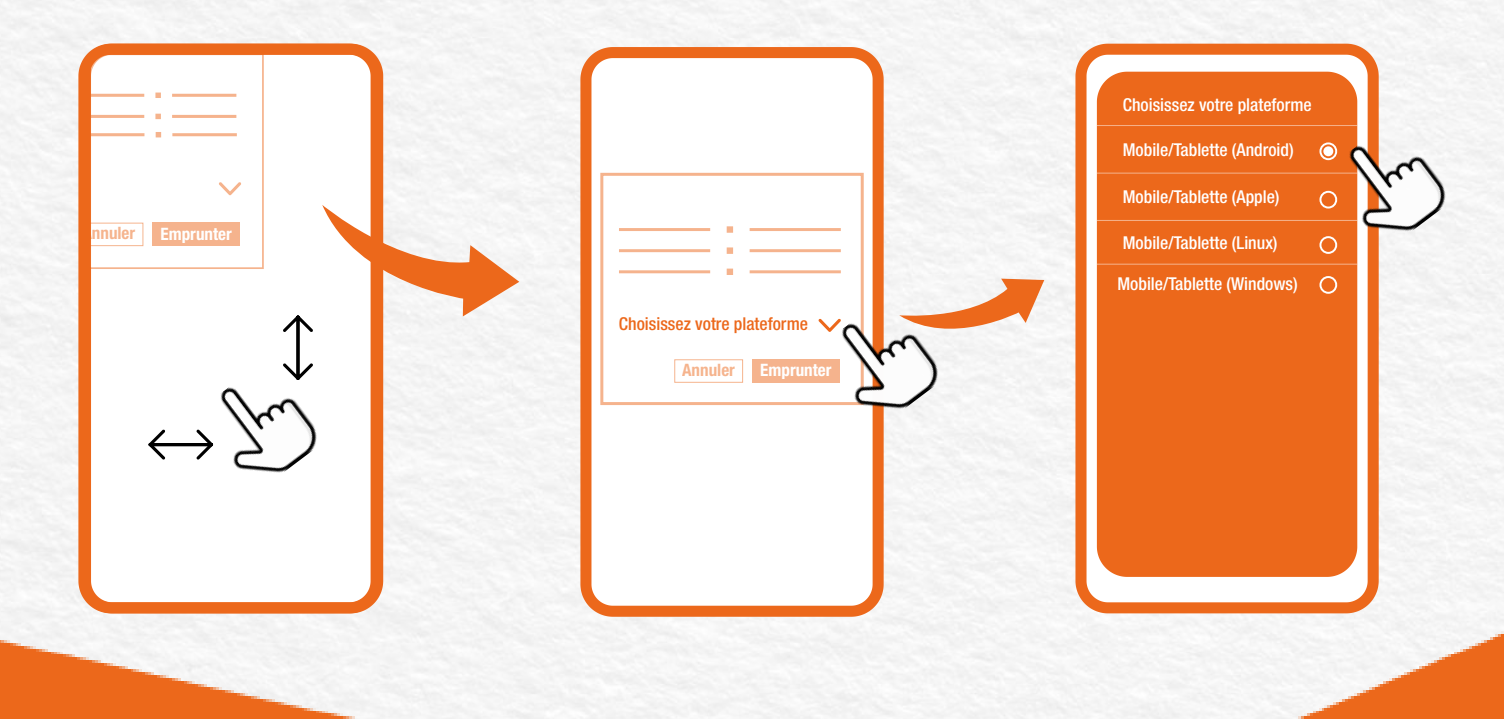

### **Télécharger un livre numérique Étape 4 - suite**

Appuyez sur "Choisissez votre application" et sélectionnez l'application Baobab. Puis **3.** appuyez sur le bouton "Emprunter". Le livre est désormais comptabilisé dans vos prêts numériques.

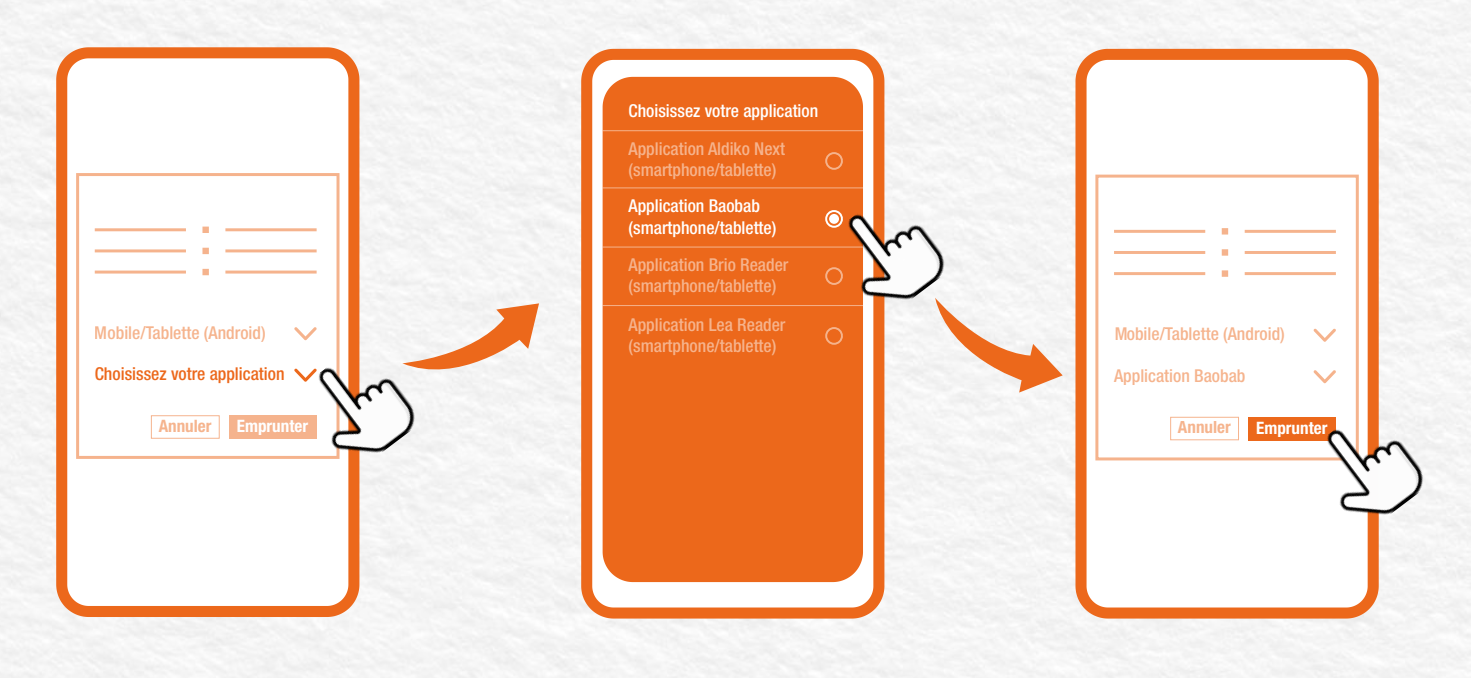

La fenêtre pop-up se ferme et vous revenez sur la notice du livre. Dans la zone réservée aux **4.**exemplaires, le bouton "Télécharger" a remplacé le bouton "Emprunter". Appuyez dessus pour télécharger le fichier du livre sur votre appareil.

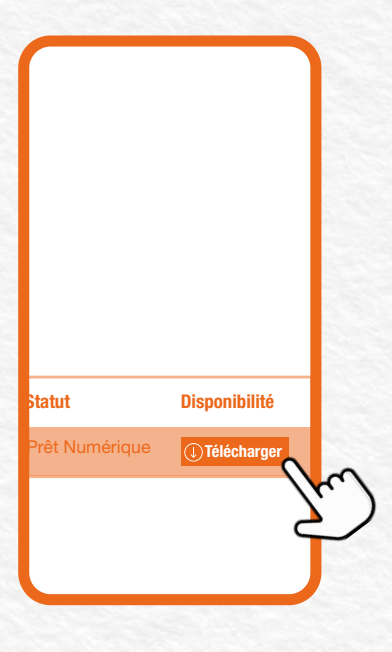

#### **Transférer le fichier dans l'application de lecture**

**1.** Ouvrez l'application Baobab et appuyez sur le +, puis rendez-vous dans vos téléchargements.

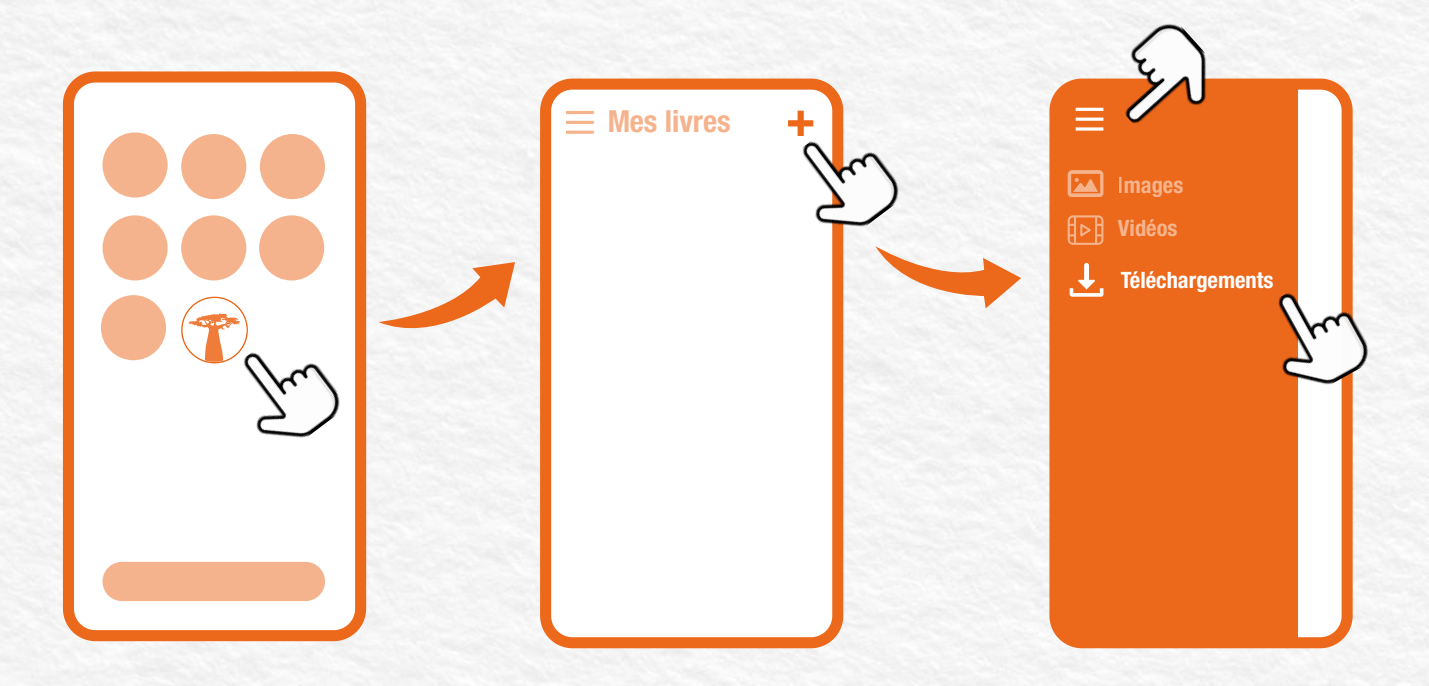

Dans la liste de vos téléchargements, sélectionnez le dernier fichier téléchargé. Il s'agit d'un **2.** fichier .lcpl dont le nom est composé d'une succession de chiffres. Une fois que vous avez appuyé dessus, le fichier se charge dans l'interface de l'application Baobab.

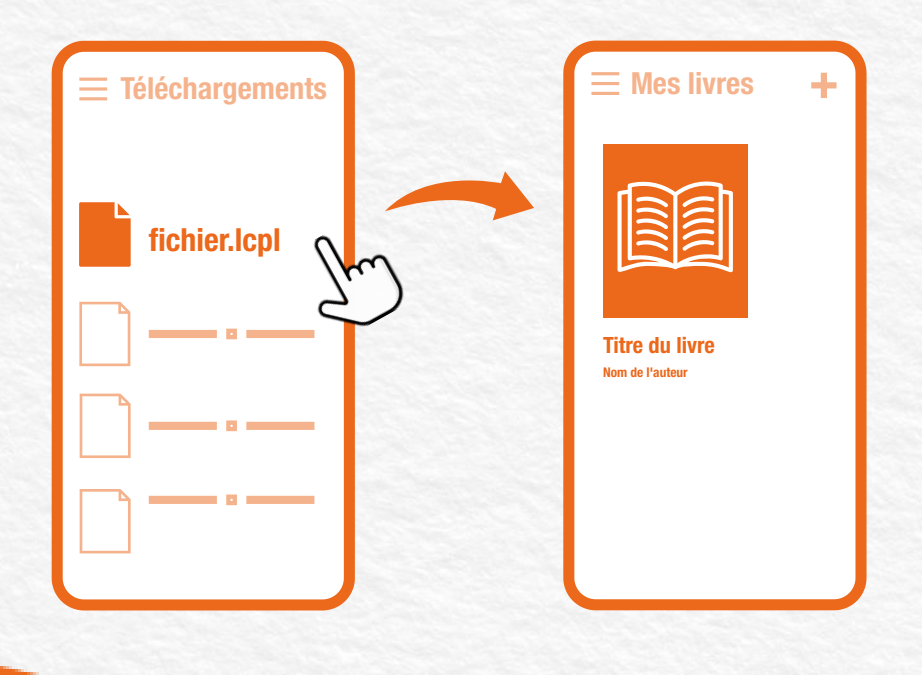

#### **Ouvrir le fichier dans l'application de lecture**

Appuyez sur la couverture du livre. Une fenêtre s'ouvre en pop-up et vous demande un **1.** mot de passe\*. Il s'agit du numéro à 10 chiffres inscrit sur votre carte de bibliothèque. Saisissez le mot de passe et appuyez sur continuer.

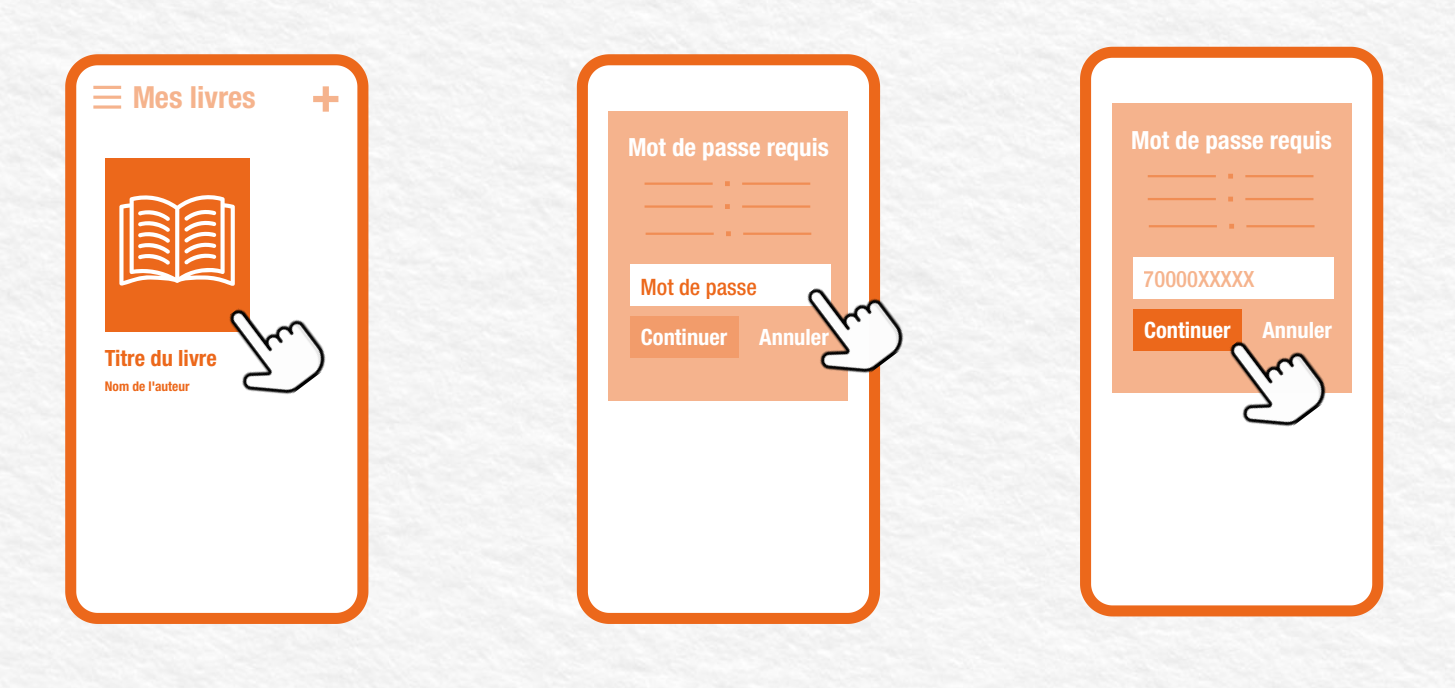

**2.** Vous pouvez désormais consulter le livre sur votre appareil pendant toute la durée du prêt !

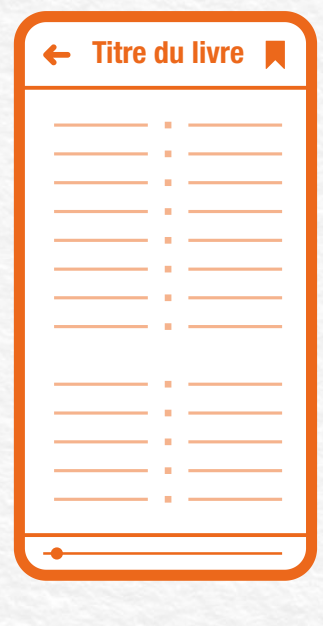

\*Le mot de passe vous sera demandé uniquement lors de la première utilisation de l'application sur votre appareil.

# **Étape 7 (optionnelle)**

#### **Consulter vos prêts numériques ou télécharger à nouveau un fichier**

Accédez à votre espace personnel en appuyant sur le bouton "Mon compte", puis faites **1.** défiler l'écran vers le bas jusqu'à la zone "Prêts et réservations". Sélectionnez ensuite "Prêts numériques".

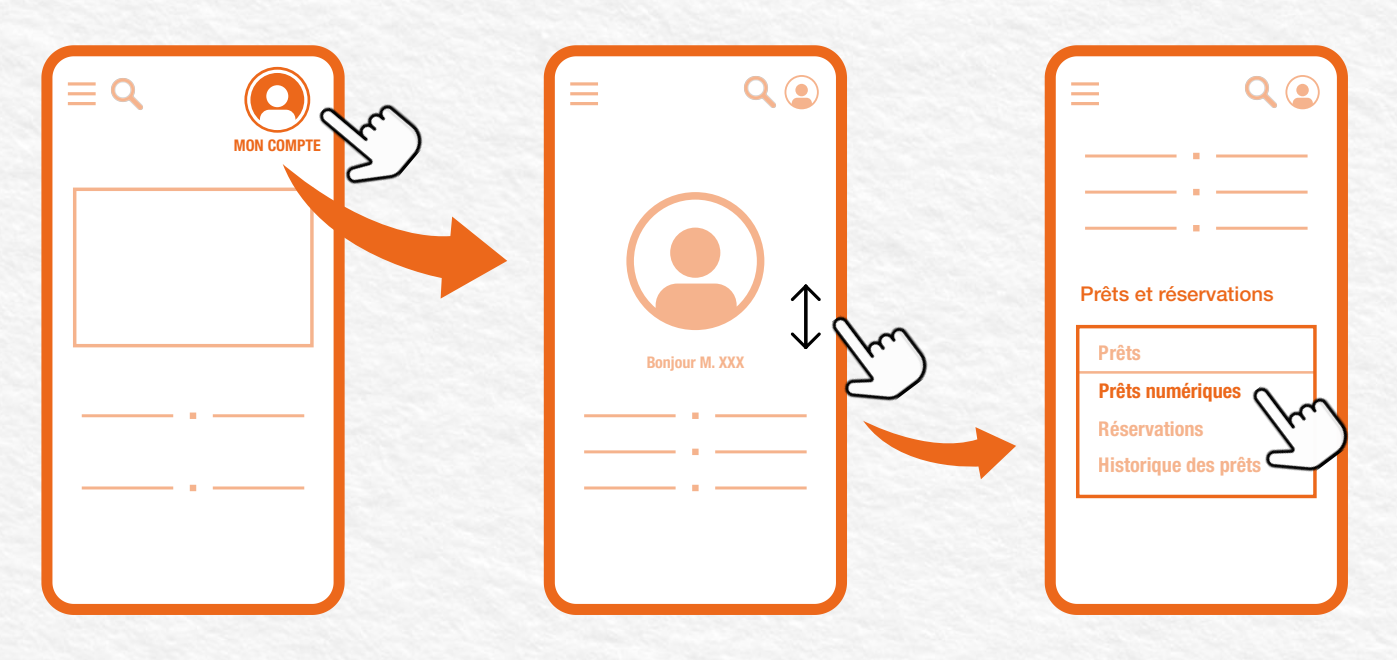

Faites défiler l'écran pour avoir un aperçu des livres numériques que vous avez empruntés et **2.** voir les dates de fin de prêt. Vous pouvez également télécharger à nouveau les fichiers des livres pendant toute la durée du prêt.

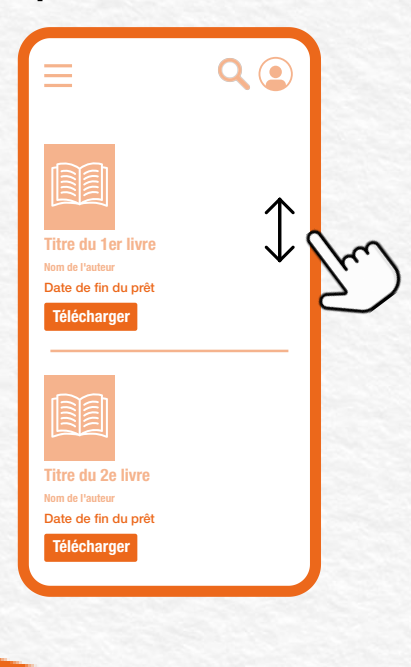

#### **Restituer un livre numérique Étape 8**

Pour restituer le livre numérique avant la fin du prêt, rendez-vous dans l'application **1.** Baobab. Appuyez longtemps sur la couverture, puis sélectionnez "Informations"\*.

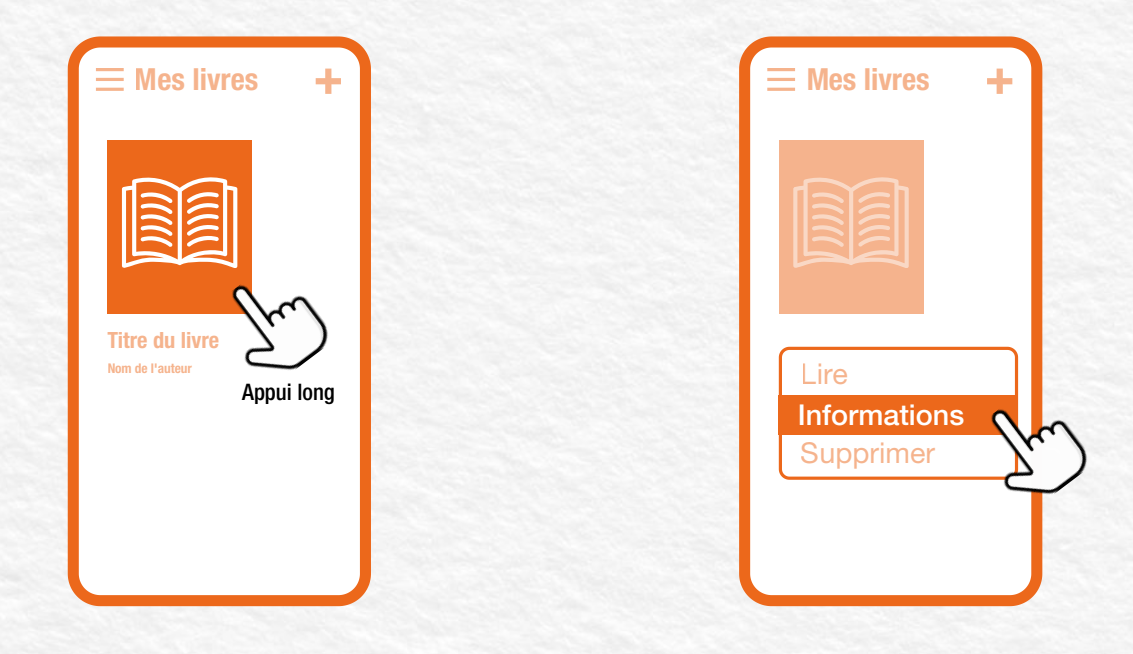

Une fois sur la fiche du livre, appuyez sur "Restituer maintenant", puis confirmez à **2.**nouveau la restitution. Le livre est alors retiré de l'application ainsi que de la liste de vos prêts numériques.

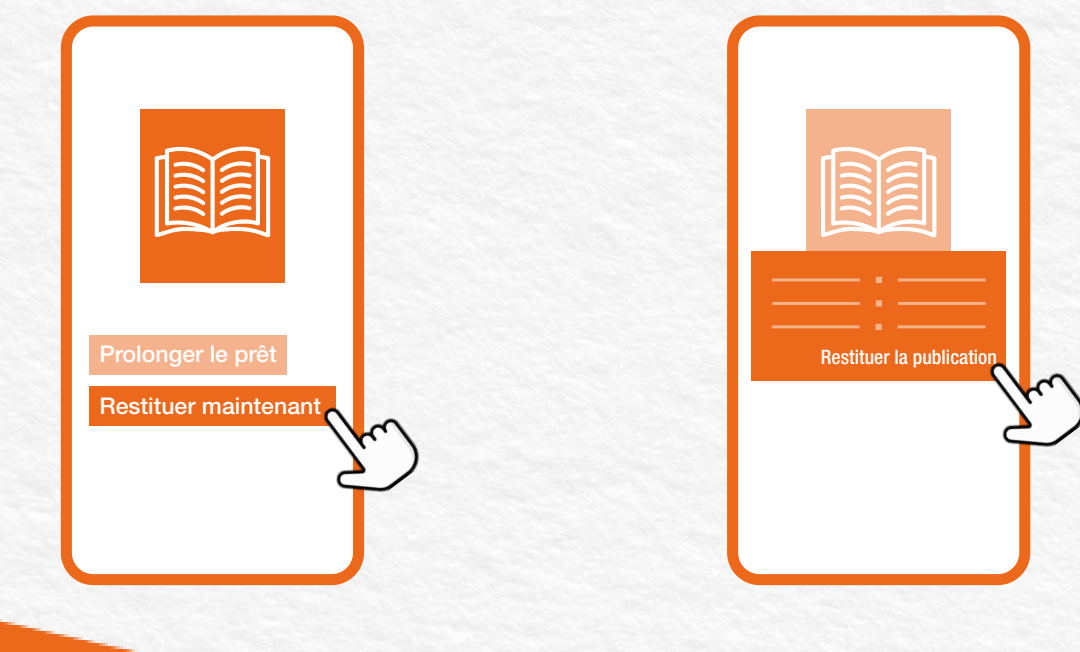

\*Attention : sélectionnez bien "Informations" et non "Supprimer". Cette action supprime le livre de l'application, mais ne permet pas de le restituer. En cas de suppression, celui-ci sera donc toujours considéré comme emprunté jusqu'à la date de retour initiale.